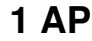

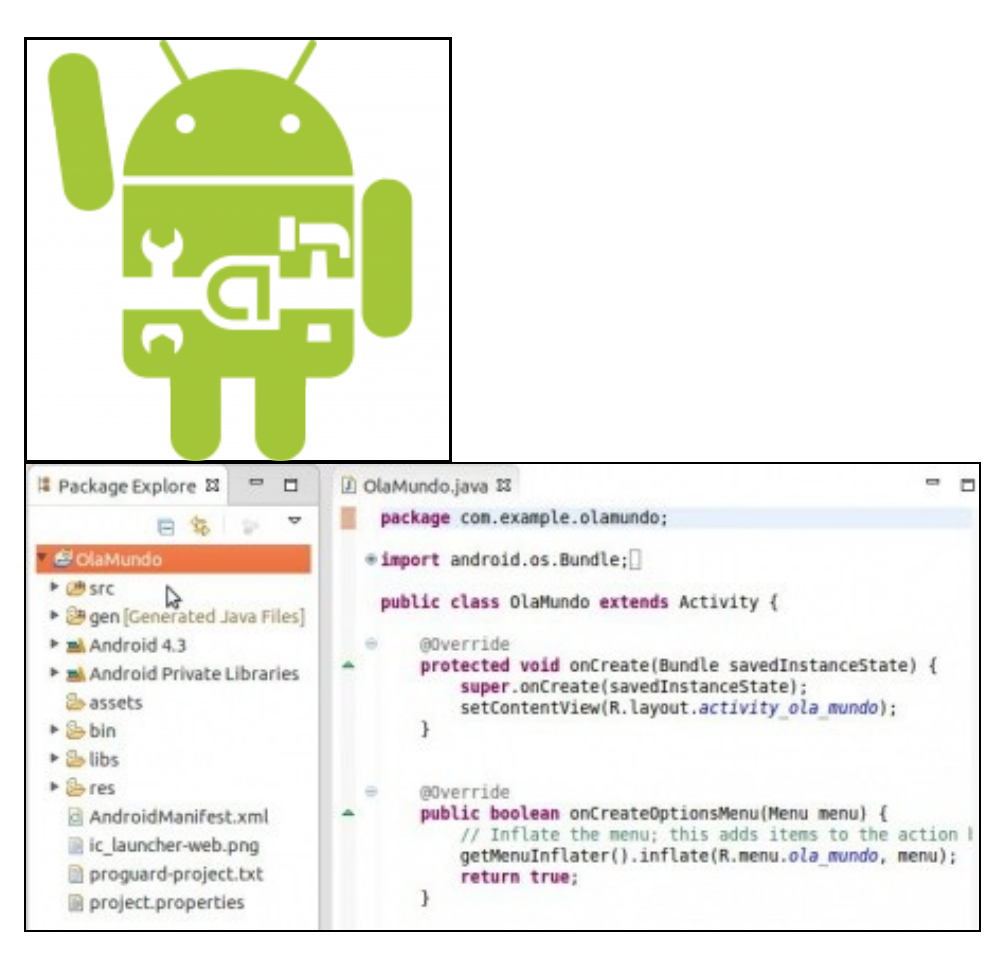

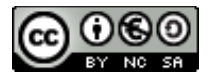

Este manual de **Curso Platega: Desenvolvemento de aplicacións para dispositivos móbiles con Android. Iniciación** é creado e editado por [Ángel D. Fernandez González](https://manuais.iessanclemente.net/index.php/Usuario:Angelfg) e [Carlos Carrión Álvarez](https://manuais.iessanclemente.net/index.php/Usuario:Carrion) baixo a licenza [Creative Commons 3.0:](http://creativecommons.org/licenses/by-nc-sa/3.0/es/)

- Copiar, distribuír e comunicar publicamente a obra, sempre mencionando ós autores.
- Uso non comercial.
- Compartir as modificacións baixo a mesma licenza.

Para calquera outro tipo de uso non contemplado na licenza anterior consulte ós autores: [Ángel D. Fernández González](https://manuais.iessanclemente.net/index.php/Usuario:Angelfg) ou [Carlos Carrión Álvarez](https://manuais.iessanclemente.net/index.php/Usuario:Carrion).

Este manual/curso está deseñado para o curso de formación do profesorado: [Desenvolvemento de aplicacións para dispositivos móbiles con Android.](https://www.edu.xunta.es/fprofe/procesaConsultaPublica.do?DIALOG-EVENT-ver=ver&cod_actividade=61009) [Iniciación](https://www.edu.xunta.es/fprofe/procesaConsultaPublica.do?DIALOG-EVENT-ver=ver&cod_actividade=61009)

Dado que o tema é moi extenso, trátase de abrir un abano das posibilidades que nos ofrece a programación en dispositivos móbiles e en concreto con Android.

O seu seguimento será realizado a través da plataforma [PLATEGA](http://www.edu.xunta.es/platega/login/index.php) da [Consellería de Cultura, Educación e Ordenación Universitaria](http://www.edu.xunta.es) da [Xunta de](http://www.xunta.es) [Galicia](http://www.xunta.es).

Cada unha das partes do curso comeza indicando os obxectivos que persegue, así como, o escenario necesario para levalo a cabo.

### **1.1 Sumario**

- [1](#page-1-0) **[UNIDADE 0: Coñecementos de partida e observacións sobre o material](#page-1-0)**
- [2](#page-1-1) **[UNIDADE 1: Instalación JDK, Eclipse e Android SDK. Xestión dispositivos](#page-1-1)**
- [3](#page-2-0) **[UNIDADE 2: A interface de usuario.](#page-2-0)**
- [4](#page-3-0) **[UNIDADE 3: Ciclo de vida, Listeners, Diálogos e Intents](#page-3-0)**
- [5](#page-3-1) **[UNIDADE 4: LogCat. Adaptadores. Ficheiros.](#page-3-1)**
- [6](#page-4-0) **[UNIDADE 5: Menús Fotos Empaquetado e distribución de aplicacións](#page-4-0)**
- [7](#page-4-1) **[UNIDADE 6: Menús. Threads. Comunicación. Empaquetado e distribución.](#page-4-1)**

#### <span id="page-1-0"></span>**1.2 UNIDADE 0: Coñecementos de partida e observacións sobre o material**

- [PDM Android: Coñecementos previos](https://manuais.iessanclemente.net/index.php/PDM_Android:_Co%C3%B1ecementos_previos)
- [Material vivo](https://manuais.iessanclemente.net/index.php/Material_vivo)
- [Observacións á edición 2014-2015 do curso](https://manuais.iessanclemente.net/index.php/Observaci%C3%B3ns_%C3%A1_edici%C3%B3n_2014-2015_do_curso)

#### <span id="page-1-1"></span>**1.3 UNIDADE 1: Instalación JDK, Eclipse e Android SDK. Xestión dispositivos**

- [PDM: Android. Obxectivos e escenarios do UNIDADE 1](https://manuais.iessanclemente.net/index.php/PDM:_Android._Obxectivos_e_escenarios_do_UNIDADE_1)
- [Introdución a Android: Versións, APIS e SDK](https://manuais.iessanclemente.net/index.php/Introduci%C3%B3n_a_Android:_Versi%C3%B3ns,_APIS_e_SDK)
- [Instalación JDK, Eclipse, Android SDK e ADT Plugin](https://manuais.iessanclemente.net/index.php/Instalaci%C3%B3n_JDK,_Eclipse,_Android_SDK_e_ADT_Plugin)
	- ♦ [Instalación en Ubuntu](https://manuais.iessanclemente.net/index.php/Instalaci%C3%B3n_en_Ubuntu)
	- ♦ [Instalación en Windows](https://manuais.iessanclemente.net/index.php/Instalaci%C3%B3n_en_Windows)
	- ♦ [Instalación en OS X](https://manuais.iessanclemente.net/index.php/Instalaci%C3%B3n_en_OS_X)
	- ♦ [Instalación ADT Bundle](https://manuais.iessanclemente.net/index.php/Instalaci%C3%B3n_ADT_Bundle)
- [Dispositivos Virtuais de Android: AVD](https://manuais.iessanclemente.net/index.php/Dispositivos_Virtuais_de_Android:_AVD)
- [Android Debug Bridge: ADB](https://manuais.iessanclemente.net/index.php/Android_Debug_Bridge:_ADB)
- [Variables de contorno](https://manuais.iessanclemente.net/index.php/Variables_de_contorno)
- [Dalvik Debug Monitor Server: \(DDMS\) Logcat](https://manuais.iessanclemente.net/index.php/Dalvik_Debug_Monitor_Server:_(DDMS)_-_Logcat)
- [O meu primeiro programa: Ola Mundo](https://manuais.iessanclemente.net/index.php/O_meu_primeiro_programa:_Ola_Mundo)
- <span id="page-2-0"></span>• [PDM: Android. Obxectivos e escenarios do UNIDADE 2](https://manuais.iessanclemente.net/index.php/PDM:_Android._Obxectivos_e_escenarios_do_UNIDADE_2)
- [Xestión de proxectos en Eclipse](https://manuais.iessanclemente.net/index.php/Xesti%C3%B3n_de_proxectos_en_Eclipse)
	- ♦ [Sincronizar cartafoles na nube con Ubuntu One](https://manuais.iessanclemente.net/index.php/Sincronizar_cartafoles_na_nube_con_Ubuntu_One) (Obsoleto)
	- ♦ [Xestión de proxectos Eclipse con Ubuntu One \(ou non\)](https://manuais.iessanclemente.net/index.php/Xesti%C3%B3n_de_proxectos_Eclipse_con_Ubuntu_One_(ou_non)) (Obsoleto)
	- ♦ [Cartafoles para a xestión de proxectos das distintas Unidades do curso](https://manuais.iessanclemente.net/index.php/Cartafoles_para_a_xesti%C3%B3n_de_proxectos_das_distintas_Unidades_do_curso)
- [Ficheiros e cartafoles dun proxecto Android: Ola Mundo. Activities, Layouts e Múltiples pantallas](https://manuais.iessanclemente.net/index.php/Ficheiros_e_cartafoles_dun_proxecto_Android:_Ola_Mundo._Activities,_Layouts_e_M%C3%BAltiples_pantallas)
- [Interface gráfica \(UI User Interface\). Vistas \(Views\). Atributos básicos.](https://manuais.iessanclemente.net/index.php/Interface_gr%C3%A1fica_(UI_-_User_Interface)._Vistas_(Views)._Atributos_b%C3%A1sicos.)
- [Deseño de pantallas: Layouts](https://manuais.iessanclemente.net/index.php/Dese%C3%B1o_de_pantallas:_Layouts)
	- ♦ [FrameLayout](https://manuais.iessanclemente.net/index.php/FrameLayout)
	- ♦ [LinearLayout](https://manuais.iessanclemente.net/index.php/LinearLayout)
	- ♦ [RelativeLayout](https://manuais.iessanclemente.net/index.php/RelativeLayout)
	- ♦ [TableLayout](https://manuais.iessanclemente.net/index.php/TableLayout)
	- ♦ [Combinación de layouts](https://manuais.iessanclemente.net/index.php/Combinaci%C3%B3n_de_layouts)
- [Controis](https://manuais.iessanclemente.net/index.php/Controis)
	- ♦ [TextView. Definición de recursos XML](https://manuais.iessanclemente.net/index.php/TextView._Definici%C3%B3n_de_recursos_XML)
	- ♦ [EditText. Control de eventos I](https://manuais.iessanclemente.net/index.php/EditText._Control_de_eventos_I)
	- ♦ [Button. ToggleButton. Control de eventos II](https://manuais.iessanclemente.net/index.php/Button._ToggleButton._Control_de_eventos_II)
	- ♦ [CheckBox](https://manuais.iessanclemente.net/index.php/CheckBox)
	- ♦ [RadioButton](https://manuais.iessanclemente.net/index.php/RadioButton)
	- ♦ [Spinner](https://manuais.iessanclemente.net/index.php/Spinner)
	- ♦ [ImageView](https://manuais.iessanclemente.net/index.php/ImageView)
	- ♦ [Chronometer. Cliclo de vida I \(finish\(\)\)](https://manuais.iessanclemente.net/index.php/Chronometer._Cliclo_de_vida_I_(finish()))
	- ♦ [Toast](https://manuais.iessanclemente.net/index.php/Toast)
- [Adapters](https://manuais.iessanclemente.net/index.php?title=Adapters&action=edit&redlink=1)
	- ♦ [SpinnerAdapter](https://manuais.iessanclemente.net/index.php?title=SpinnerAdapter&action=edit&redlink=1)
	- ♦ [ListView](https://manuais.iessanclemente.net/index.php/ListView)
- [Xerar Views nun Layout en tempo de execución. Layout ScrollView](https://manuais.iessanclemente.net/index.php/Xerar_Views_nun_Layout_en_tempo_de_execuci%C3%B3n._Layout_ScrollView)
- [Deseños diferentes en función da orientación do dispositivo](https://manuais.iessanclemente.net/index.php/Dese%C3%B1os_diferentes_en_funci%C3%B3n_da_orientaci%C3%B3n_do_dispositivo)
- [Internacionalización](https://manuais.iessanclemente.net/index.php/Internacionalizaci%C3%B3n)
- [Estilos e temas](https://manuais.iessanclemente.net/index.php/Estilos_e_temas)
- [Aplicación a desenvolver](https://manuais.iessanclemente.net/index.php/Aplicaci%C3%B3n_a_desenvolver)
- [Aplicación a desenvolver U2\\_A](https://manuais.iessanclemente.net/index.php/Aplicaci%C3%B3n_a_desenvolver_U2_A)
- [Unidade 2 Práctica A](https://manuais.iessanclemente.net/index.php/Unidade_2_-_Pr%C3%A1ctica_A)
- [PROBA](https://manuais.iessanclemente.net/index.php/PROBA)
- ♦ Configuración distinta para pata
- **Pendente futuro**:
	- ♦ Eclipse: vistas, importar clases/paquetes, formatar código, refactor->rename)
	- ♦ Para os controis incluír tamén a súa creación dende Java.
	- ♦ Explicar como funciona a axuda da páxina web.
	- ♦ Indicar a API dos elementos.
	- ♦ [Imaxes non usadas](https://manuais.iessanclemente.net/index.php/Imaxes_non_usadas)
	- $\triangle$  [Exercicios](https://manuais.iessanclemente.net/index.php?title=Exercicios&action=edit&redlink=1)

## <span id="page-3-0"></span>**1.5 UNIDADE 3: Ciclo de vida, Listeners, Diálogos e Intents**

- [PDM: Android. Obxectivos e escenarios do UNIDADE 3](https://manuais.iessanclemente.net/index.php/PDM:_Android._Obxectivos_e_escenarios_do_UNIDADE_3)
- [Ciclo de vida dunha aplicación](https://manuais.iessanclemente.net/index.php/Ciclo_de_vida_dunha_aplicaci%C3%B3n)
- [Xestion de eventos III: Listeners e clases anónimas](https://manuais.iessanclemente.net/index.php/Xestion_de_eventos_III:_Listeners_e_clases_an%C3%B3nimas)
	- ♦ [O evento onLongClick](https://manuais.iessanclemente.net/index.php/O_evento_onLongClick)
- [Ventás de Diálogos](https://manuais.iessanclemente.net/index.php/Vent%C3%A1s_de_Di%C3%A1logos)
- [Intents](https://manuais.iessanclemente.net/index.php/Intents)
- $\triangleleft$  [Intents explícitos](https://manuais.iessanclemente.net/index.php/Intents_expl%C3%ADcitos)
- ♦ [Intents implícitos. Permisos. Filtros.](https://manuais.iessanclemente.net/index.php/Intents_impl%C3%ADcitos._Permisos._Filtros.)
- [Intents I. Lanzar unha Activity](https://manuais.iessanclemente.net/index.php/Intents_I._Lanzar_unha_Activity)
- [Intents. Lanzar unha Activity](https://manuais.iessanclemente.net/index.php/Intents._Lanzar_unha_Activity)
- [Lanzar unha Activity](https://manuais.iessanclemente.net/index.php/Lanzar_unha_Activity)
- [Lanzar unha activity](https://manuais.iessanclemente.net/index.php/Lanzar_unha_activity)
- [Drag & Drop](https://manuais.iessanclemente.net/index.php/Drag_%26_Drop)
- [Animacións](https://manuais.iessanclemente.net/index.php/Animaci%C3%B3ns)
- [PMDM Android Tarefa 3](https://manuais.iessanclemente.net/index.php/PMDM_-_Android_-_Tarefa_3)

## <span id="page-3-1"></span>**1.6 UNIDADE 4: LogCat. Adaptadores. Ficheiros.**

- [PDM: Obxectivos](https://manuais.iessanclemente.net/index.php/PDM:_Obxectivos)
- [Depuración: LogCat](https://manuais.iessanclemente.net/index.php/Depuraci%C3%B3n:_LogCat)
- [Adaptadores](https://manuais.iessanclemente.net/index.php/Adaptadores)
	- ♦ [Spinner a través de adaptador](https://manuais.iessanclemente.net/index.php/Spinner_a_trav%C3%A9s_de_adaptador)
	- ♦ [ListView](https://manuais.iessanclemente.net/index.php/ListView)
	- ◆ [GridView](https://manuais.iessanclemente.net/index.php/GridView)
- [Ficheiros](https://manuais.iessanclemente.net/index.php/Ficheiros)
- [Unidade 4 Práctica](https://manuais.iessanclemente.net/index.php/Unidade_4_-_Pr%C3%A1ctica)
- [Unidade 4 Práctica opcional A](https://manuais.iessanclemente.net/index.php/Unidade_4_-_Pr%C3%A1ctica_opcional_A)
- [Unidade 4 Práctica opcional B](https://manuais.iessanclemente.net/index.php?title=Unidade_4_-_Pr%C3%A1ctica_opcional_B&action=edit&redlink=1)
- <span id="page-4-0"></span>• [Menús](https://manuais.iessanclemente.net/index.php/Men%C3%BAs)
- [Cámara fotográfica](https://manuais.iessanclemente.net/index.php/C%C3%A1mara_fotogr%C3%A1fica)
- [Empaquetado e distribución de aplicacións](https://manuais.iessanclemente.net/index.php/Empaquetado_e_distribuci%C3%B3n_de_aplicaci%C3%B3ns)
- [Unidade 5 Práctica](https://manuais.iessanclemente.net/index.php/Unidade_5_-_Pr%C3%A1ctica)

# <span id="page-4-1"></span>**1.8 UNIDADE 6: Menús. Threads. Comunicación. Empaquetado e distribución.**

-- [Ángel D. Fernández González](https://manuais.iessanclemente.net/index.php/Usuario:Angelfg) e [Carlos Carrión Álvarez](https://manuais.iessanclemente.net/index.php/Usuario:Carrion) -- (2013).

- [Conclusións finais](https://manuais.iessanclemente.net/index.php/Conclusi%C3%B3ns_finais)
- [Documentación](https://manuais.iessanclemente.net/index.php/Documentaci%C3%B3n)

-- [Ángel D. Fernández González](https://manuais.iessanclemente.net/index.php/Usuario:Angelfg) e [Carlos Carrión Álvarez](https://manuais.iessanclemente.net/index.php/Usuario:Carrion) -- (2013).